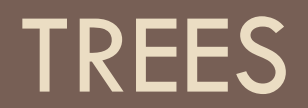

Lecture 12 CS2110 – Spring 2019

## Announcements

**2**

Submit P1 Conflict quiz on CMS by end of day Wednesday. We won't be sending confirmations; no news is good news. Extra time people will eventually get an email from Lacy. Please be patient.

# Today's Topics in JavaHyperText

- □ Search for "trees"
- $\Box$  Read PDFs for points 0 through 5: intro to trees, examples of trees, binary trees, binary search trees, balanced trees

### Data Structures

#### ¨ **Data structure**

- Organization or format for storing or managing data
- **□ Concrete realization of an abstract data type**

### **□** Operations

- **□** Always a tradeoff: some operations more efficient, some less, for any data structure
- Choose efficient data structure for operations of concern

### Example Data Structures

**5**

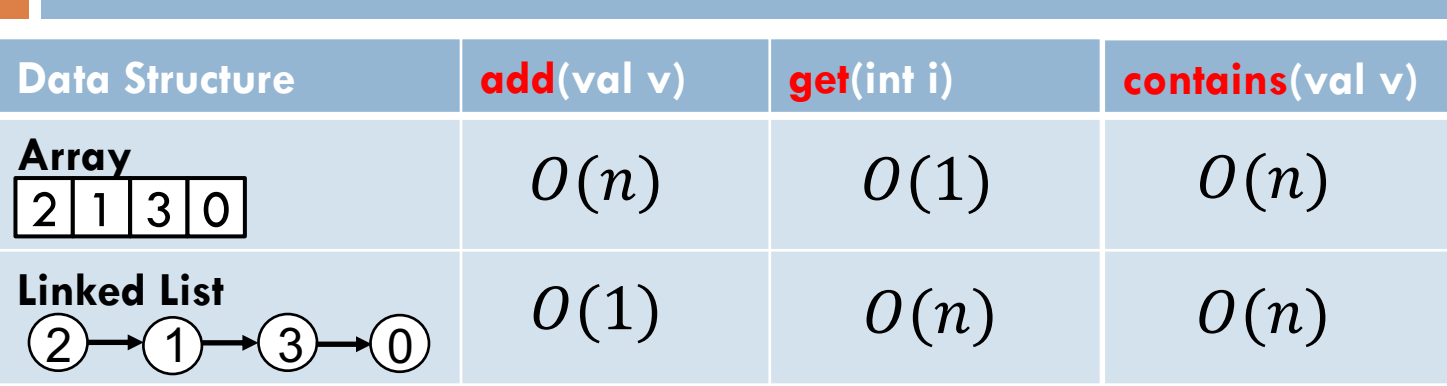

add(v): append v get(i): return element at position i contains(v): return true if contains v

### **Tree**

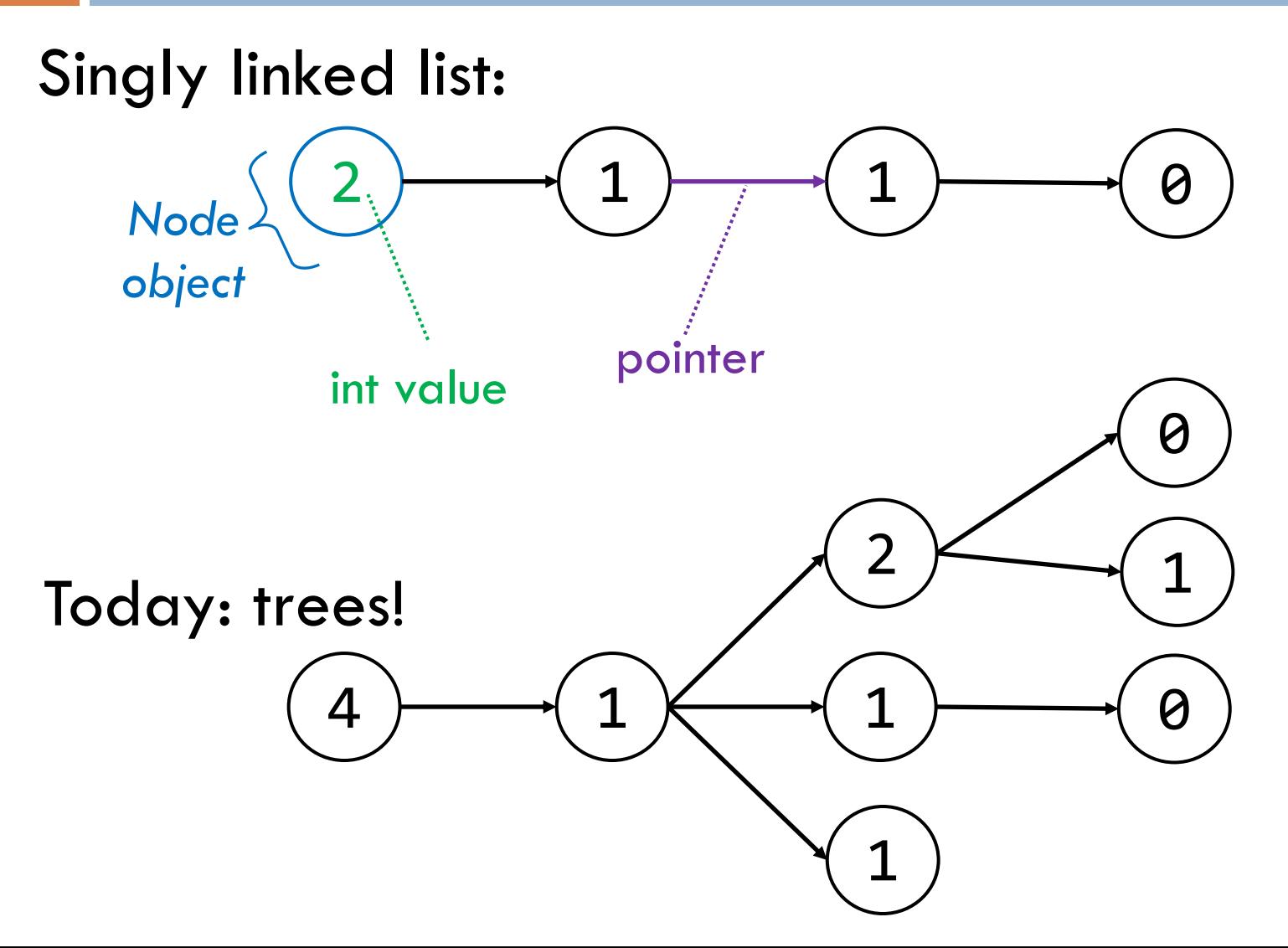

## Trees

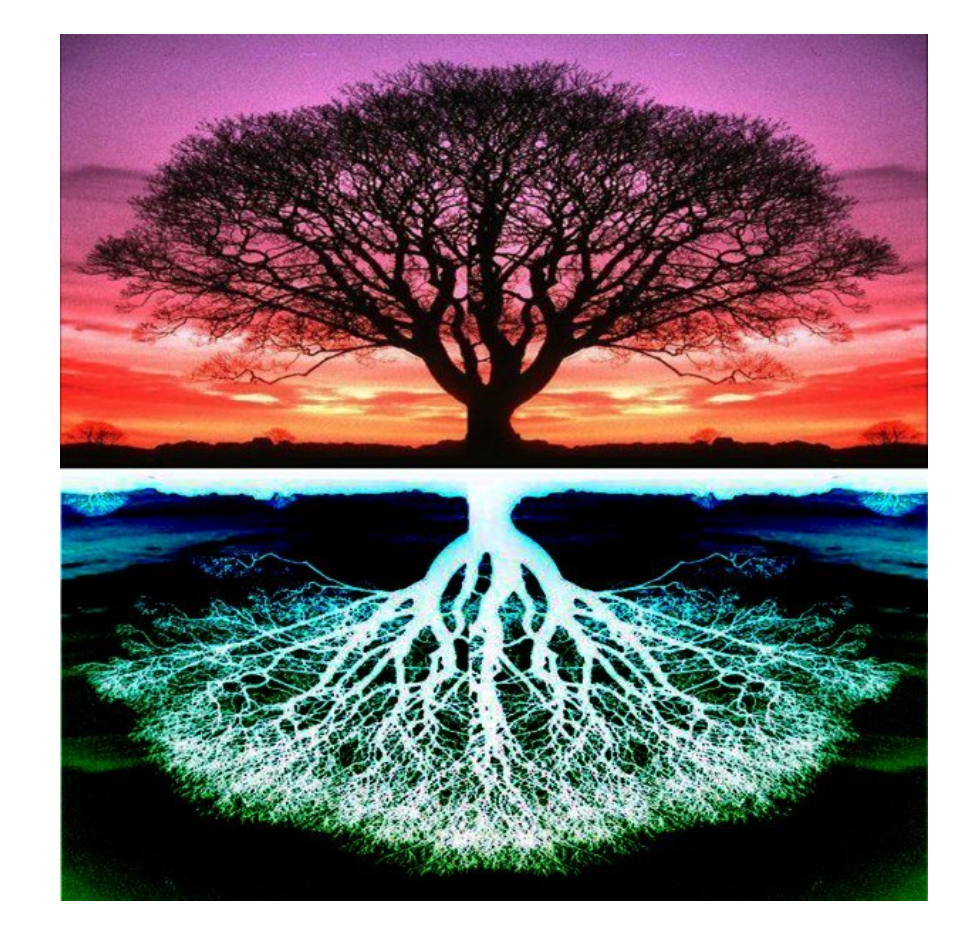

#### In CS, we draw trees "upside down"

### Tree Overview

**8**

*Tree*: data structure with nodes, similar to linked list

- **□** Each node may have zero or more *successors* (children)
- **E** Each node has exactly one *predecessor* (parent) except the *root*, which has none
- ¤ All nodes are reachable from *root*

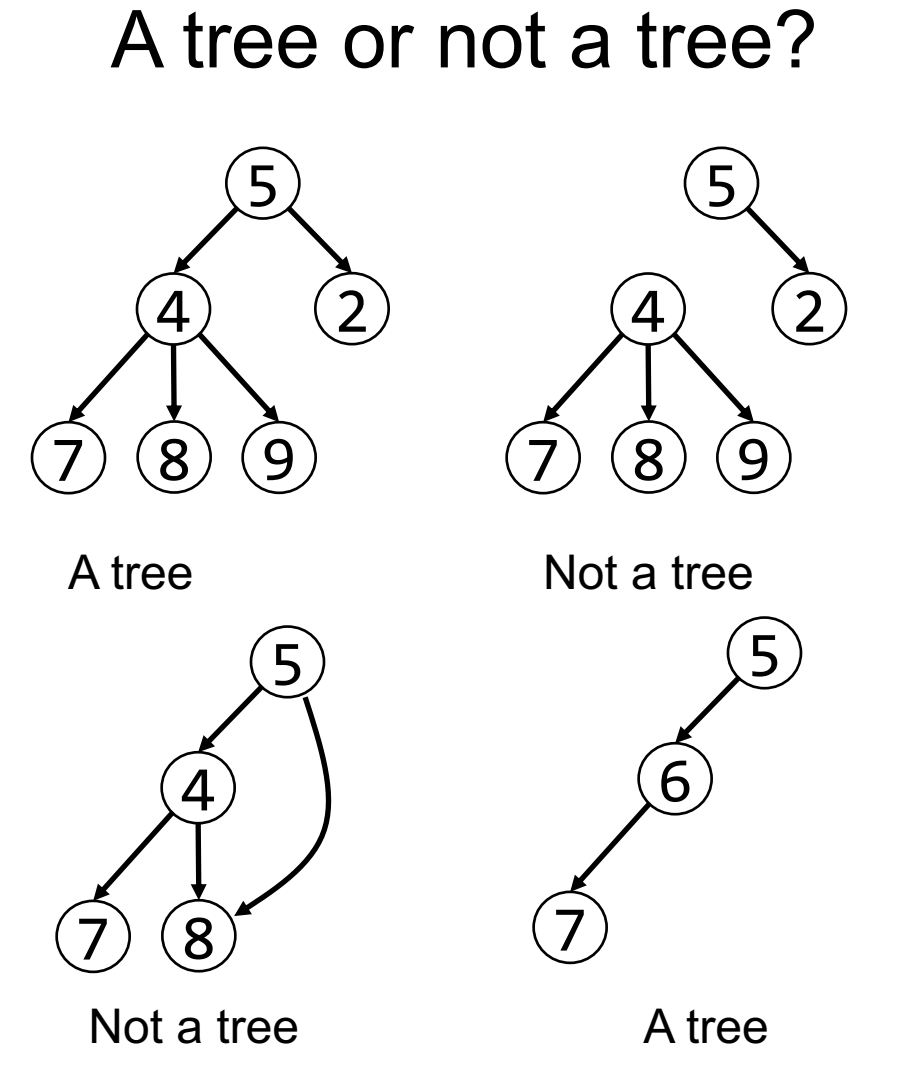

## Tree Terminology (1)

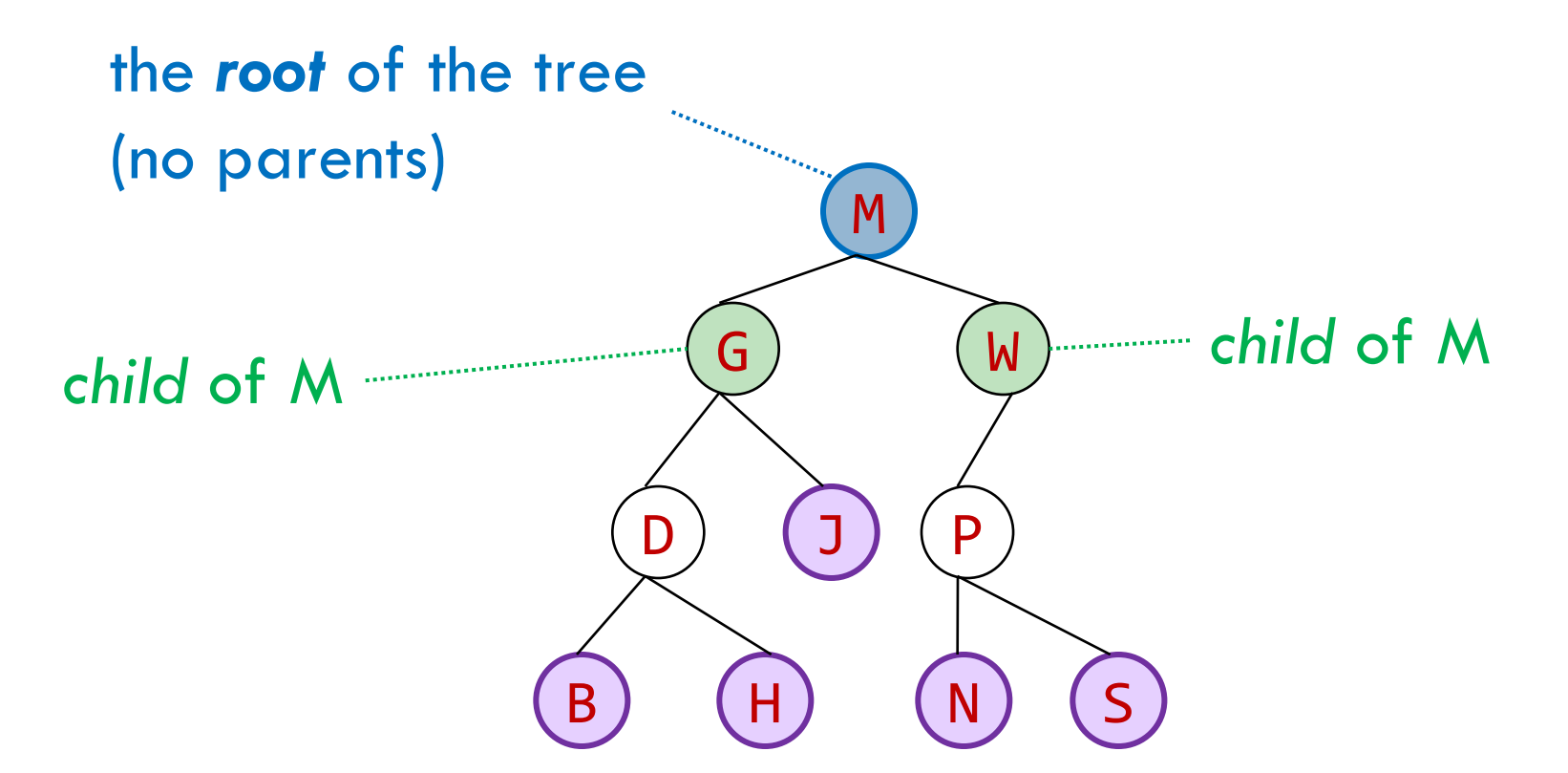

### the *leaves* of the tree (no children)

### Tree Terminology (2)

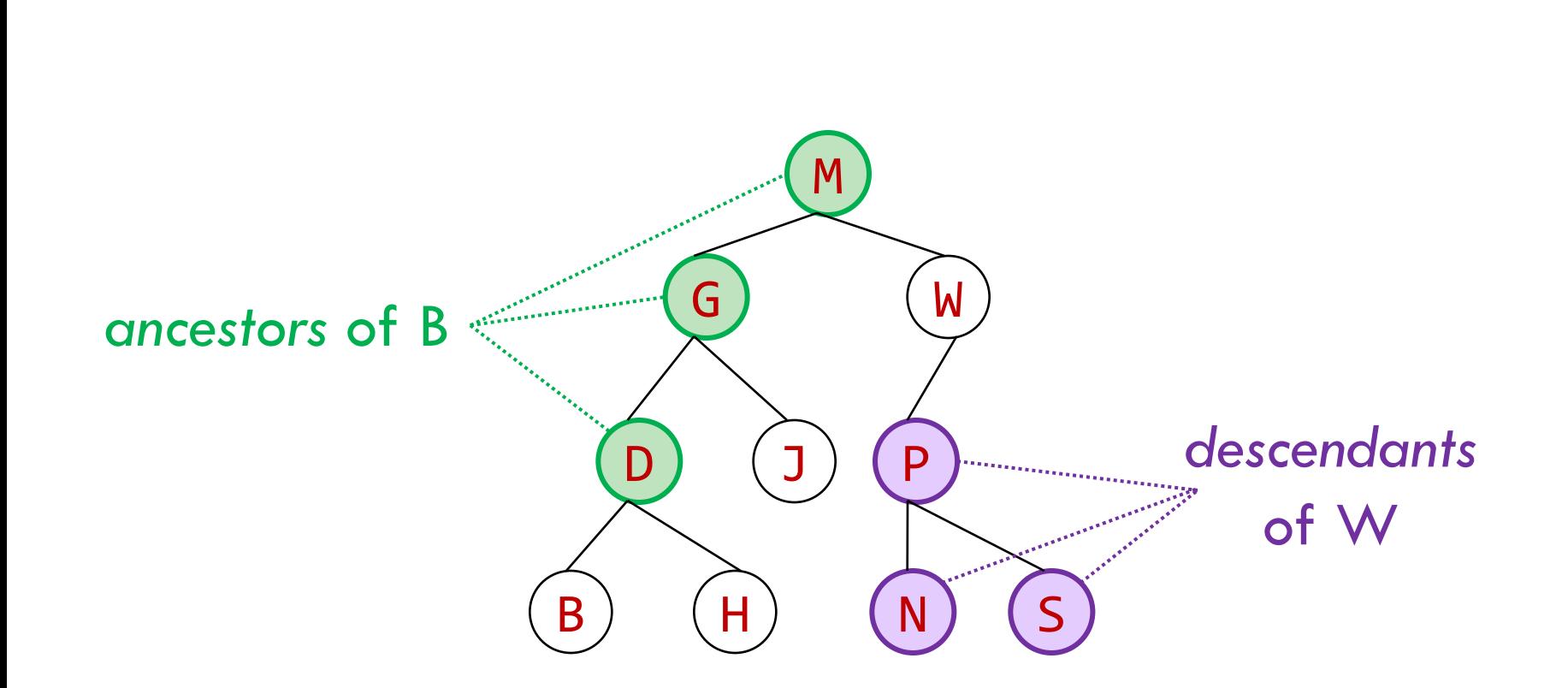

**10**

## Tree Terminology (3)

#### *subtree* of M

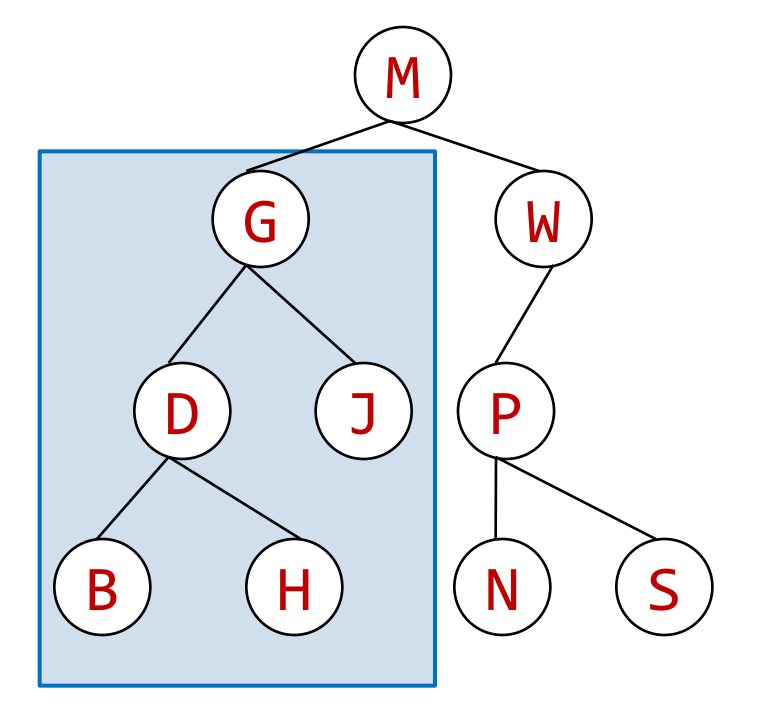

## Tree Terminology (4)

**12**

A node's *depth* is the length of the path to the root.

A tree's (or subtree's) *height* is the length of the longest path from the root to a leaf.

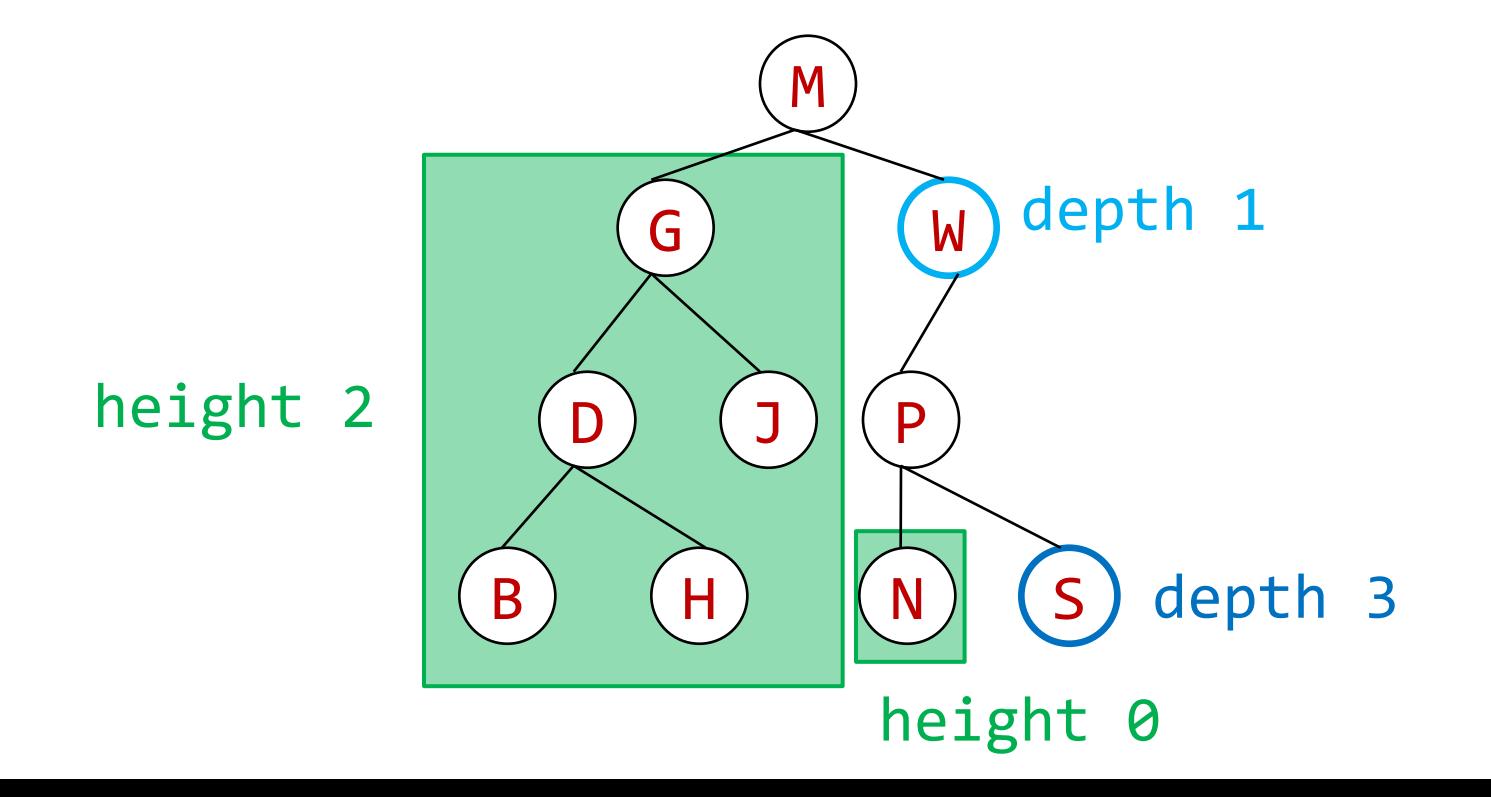

## Tree Terminology (5)

**13**

Multiple trees: a *forest*

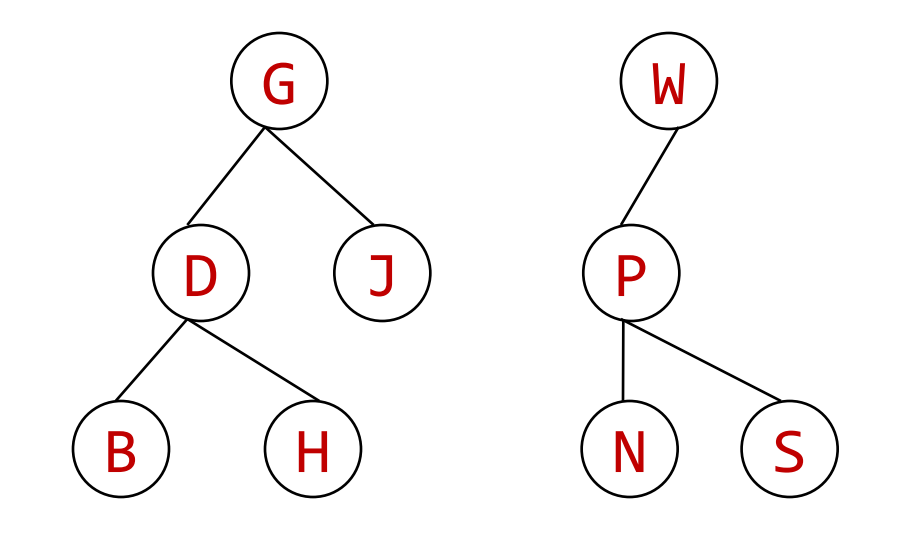

### General vs. Binary Trees

General tree: every node can have an arbitrary number of children

*Binary tree:* at most two children*,* called *left* and *right*

…often "tree" means binary tree

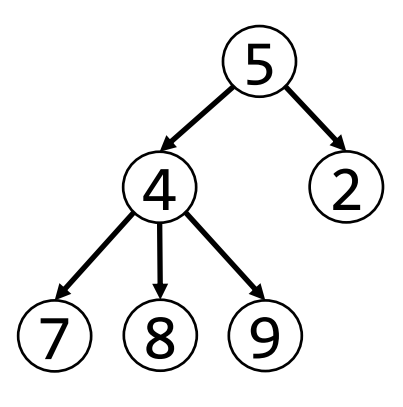

*General* tree

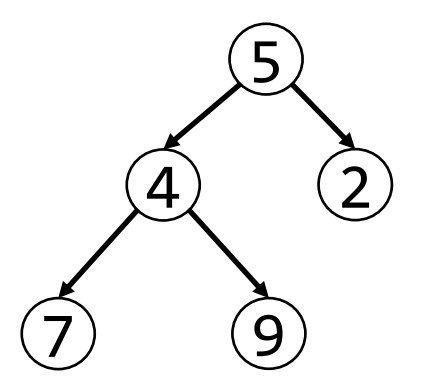

*Binary* tree

Demo

### Binary trees were in A1!

You have seen a binary tree in A1. A PhD object has one or two advisors. (Note: the advisors are the "children".)

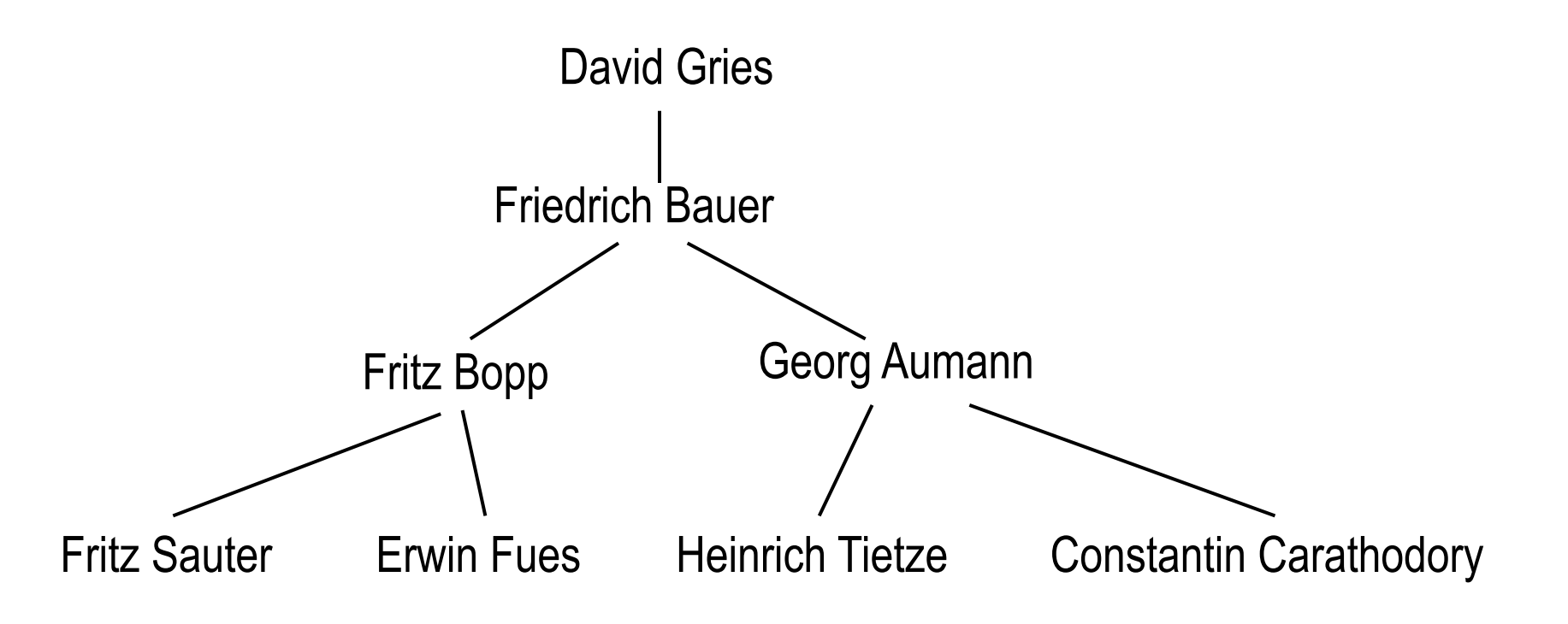

### Special kinds of binary trees

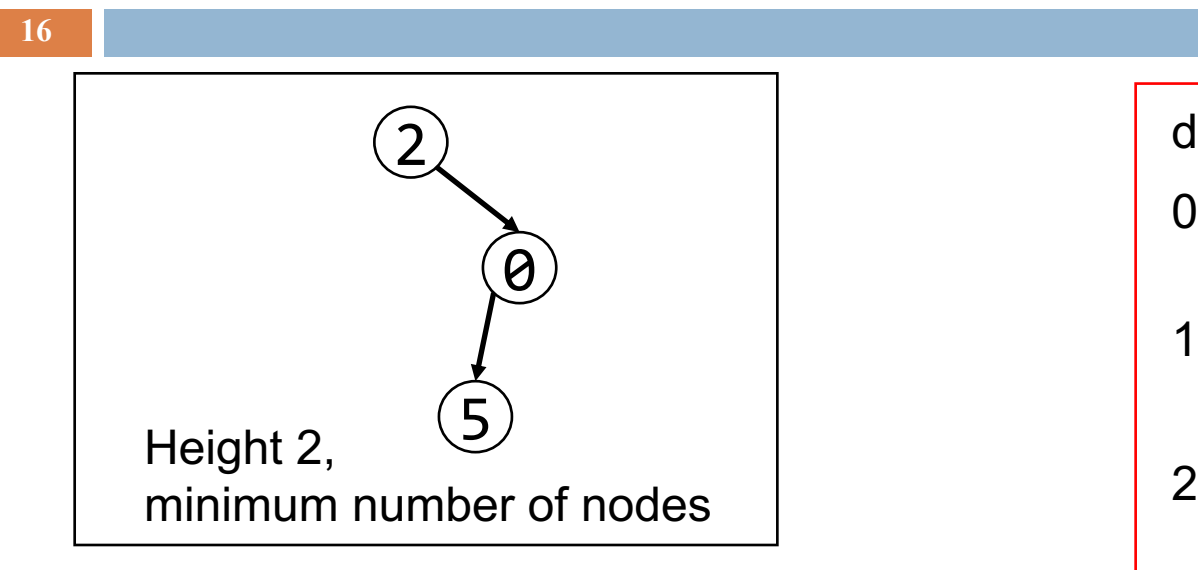

Max  $\#$  of nodes at depth d:  $2<sup>d</sup>$ 

```
If height of tree is h:
min \# of nodes: h + 1max #of nodes: (Perfect tree)
2^{0} + ... + 2^{h} = 2^{h+1} - 1
```
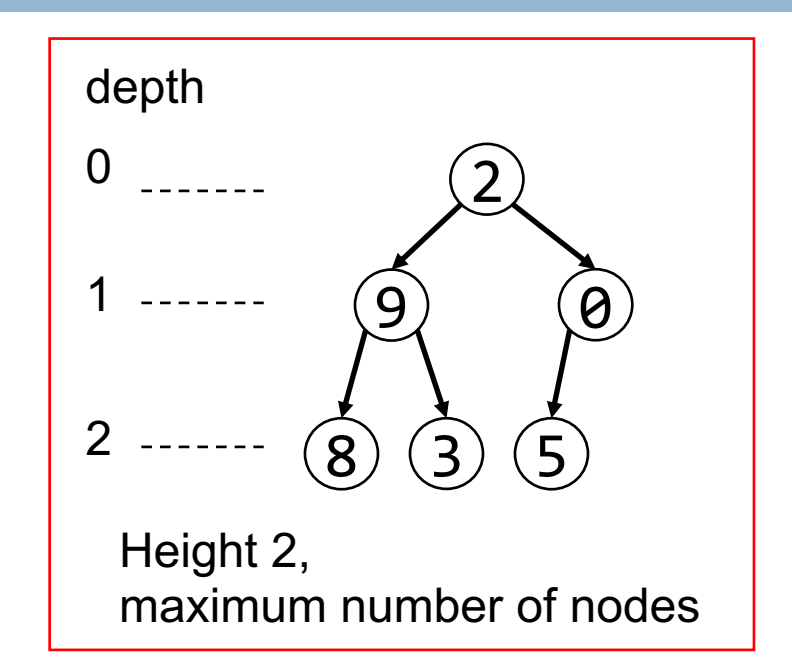

#### Complete binary tree

Every level, except last, is completely filled, nodes on bottom level as far left as possible. No holes.

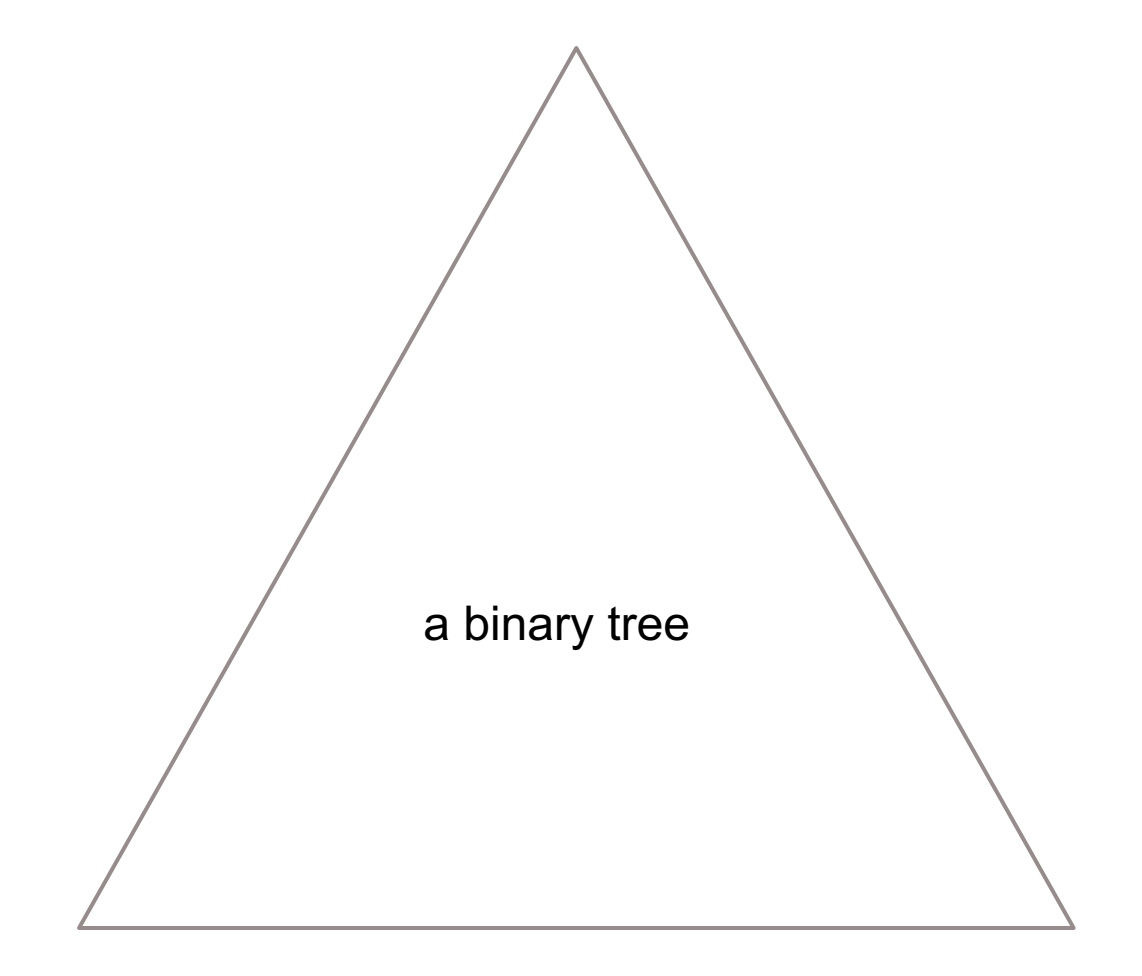

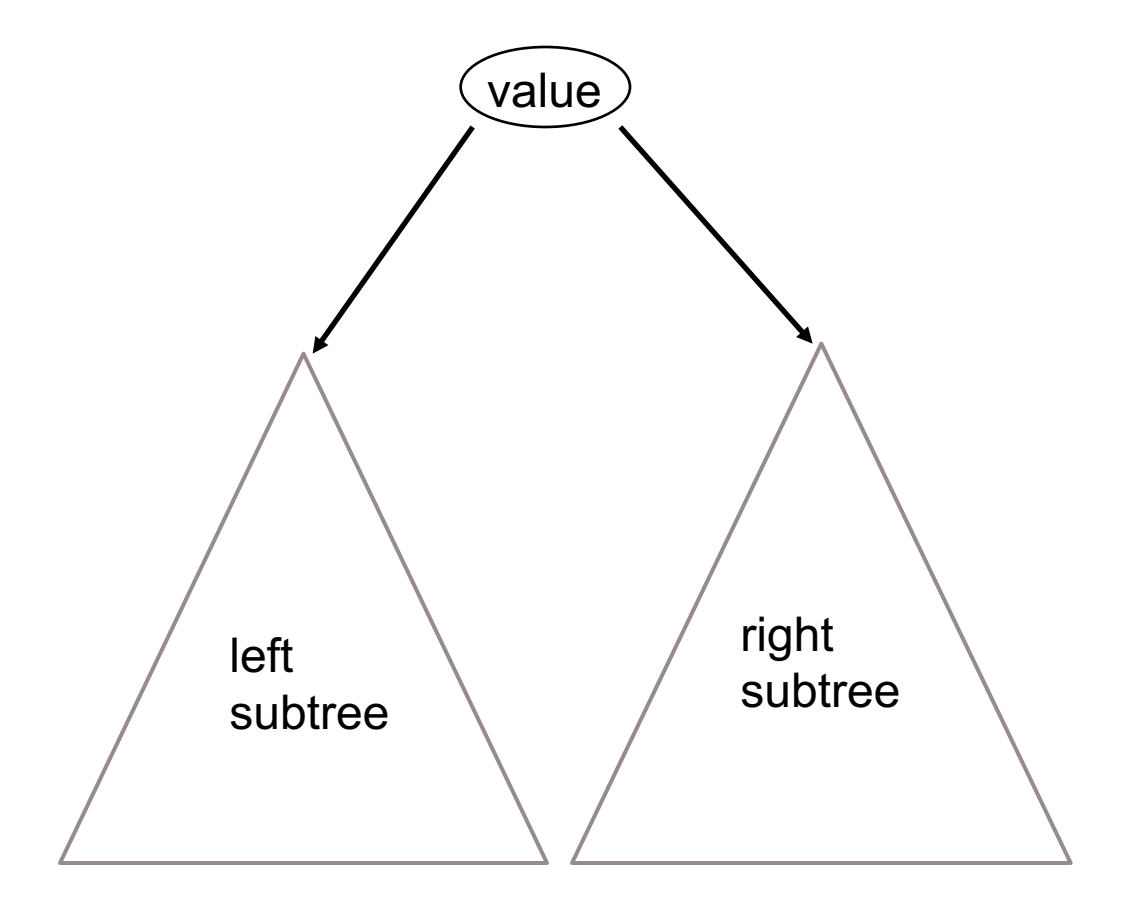

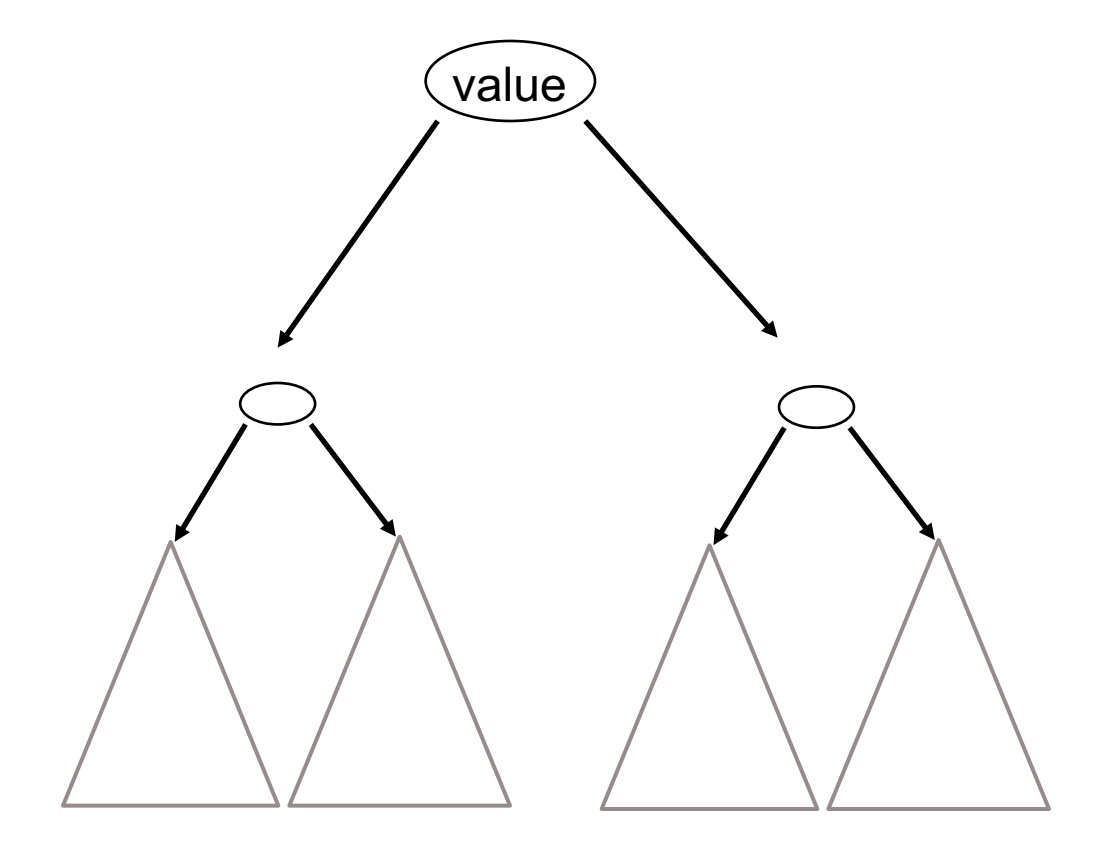

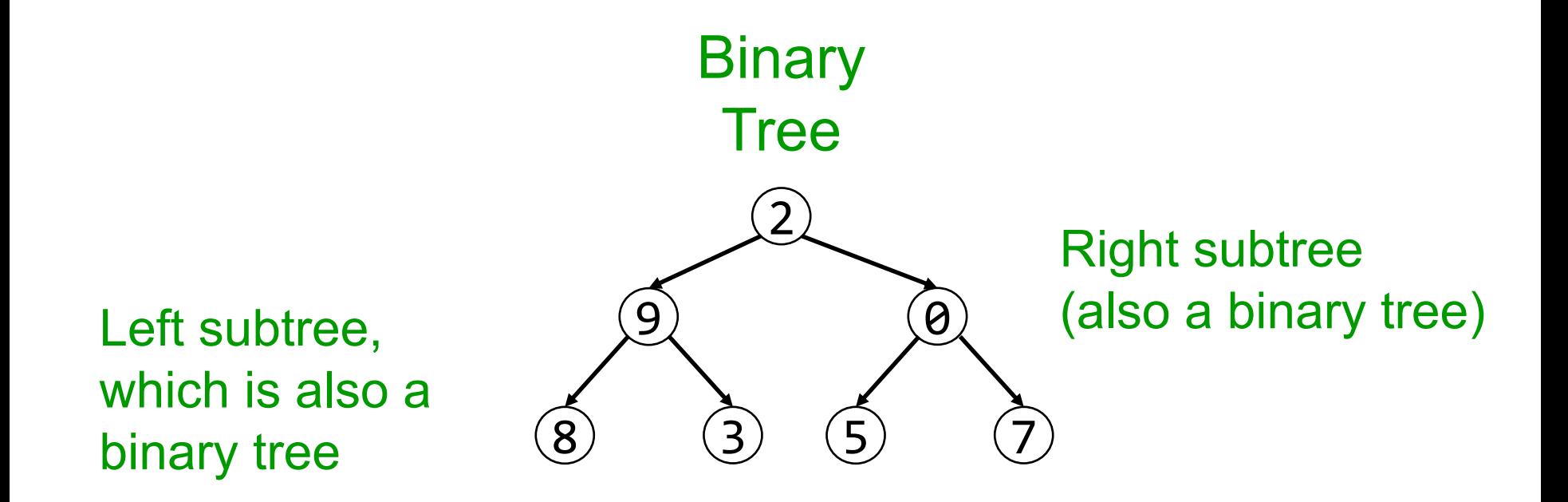

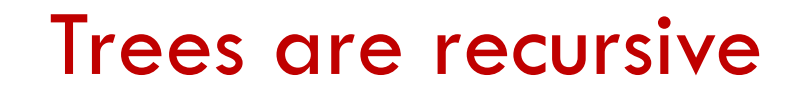

A binary tree is either null

or an object consisting of a value, a left binary tree, and a right binary tree.

### A Recipe for Recursive Functions

#### Base case:

If the input is "easy," just solve the problem directly.

#### Recursive case:

Get a smaller part of the input (or several parts). Call the function on the smaller value(s).

Use the recursive result to build a solution for the full input.

### A Recipe for Recursive Functions on Binary Trees

#### Base case: If the input is "easy," just solve the problem directly. an empty tree (null), or possibly a leaf

Recursive case:

Get a smaller part of the input (or several parts). Call the function on the smaller value(s). each subtree Use the recursive result to build a solution for the full input.

Demo

# Comparing Searches

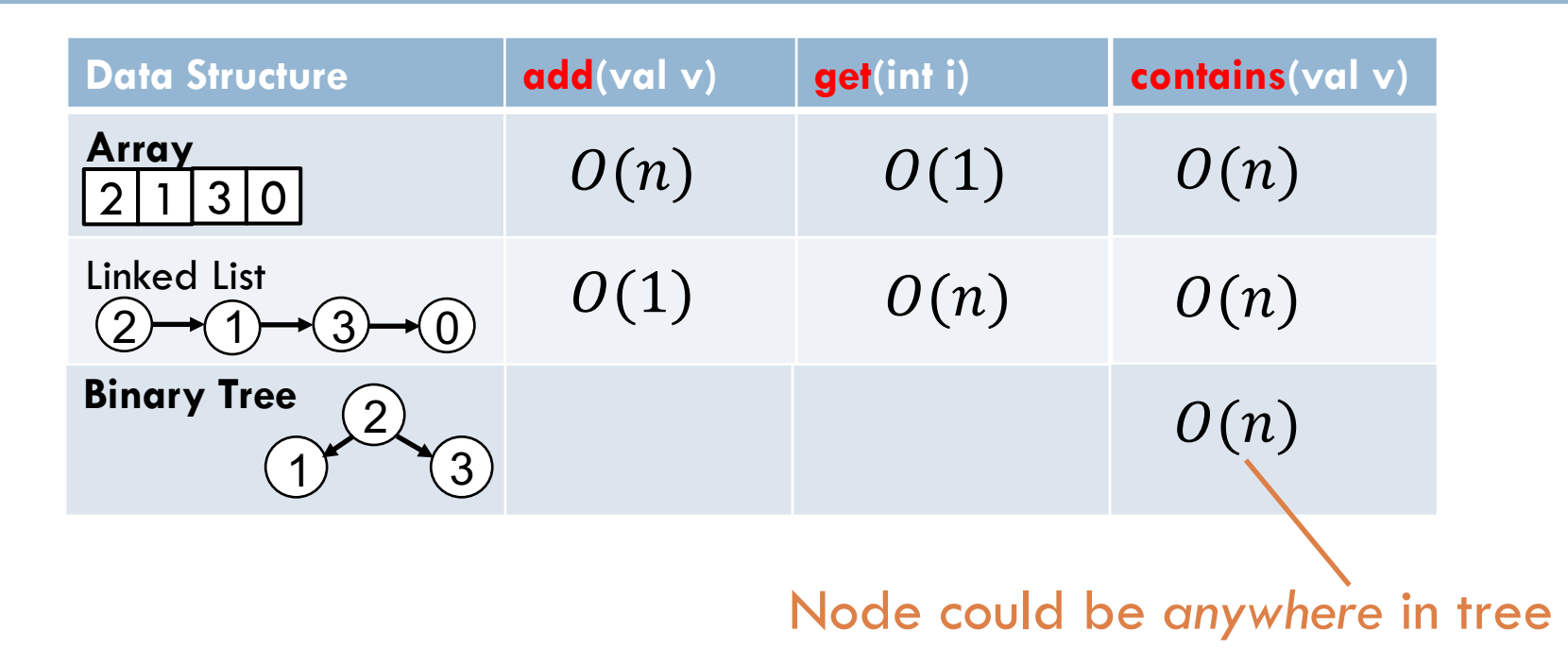

Binary search on arrays: O(log n) Requires invariant: array sorted …analogue for trees?

### Binary Search Tree (BST)

**25**

A *binary search tree* is a binary tree with a **class invariant**:

- All nodes in the left subtree have values that are less than the value in that node, and
- All values in the right subtree are greater.

(assume no duplicates)

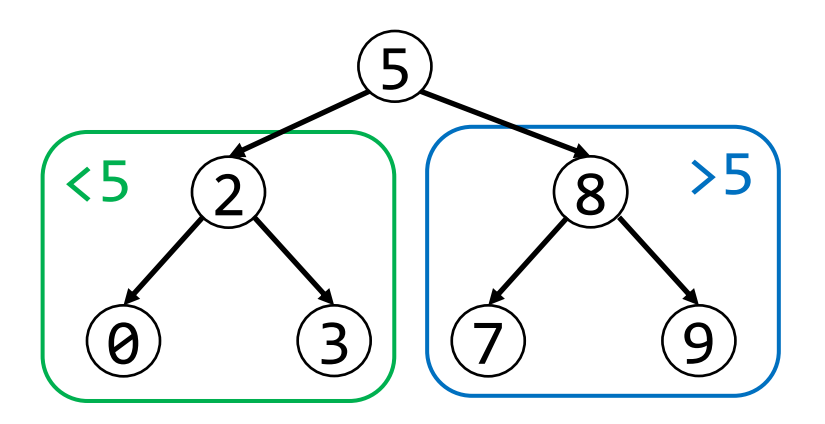

# Binary Search Tree (BST)

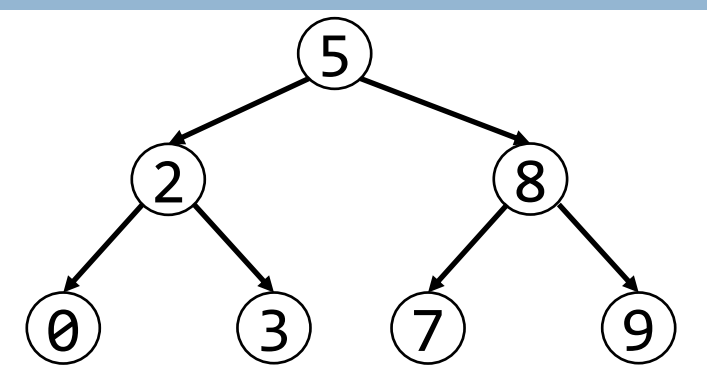

#### Contains:

- $\square$  Binary tree: two recursive calls:  $O(n)$
- $\Box$  BST: one recursive call: O(height)

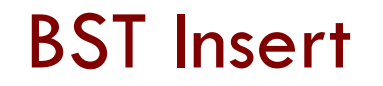

To insert a value:

**E** Search for value

**<u>Elf</u>** not found, put in tree where search ends

**Example:** Insert month names in chronological order as Strings, (Jan, Feb…). BST orders Strings alphabetically (Feb comes *before* Jan, etc.)

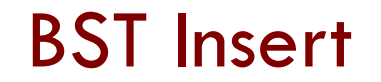

insert: January

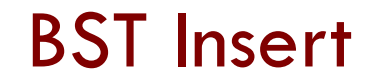

insert: February

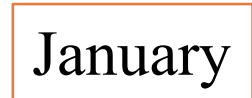

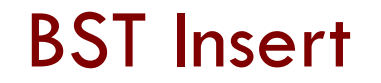

#### insert: March

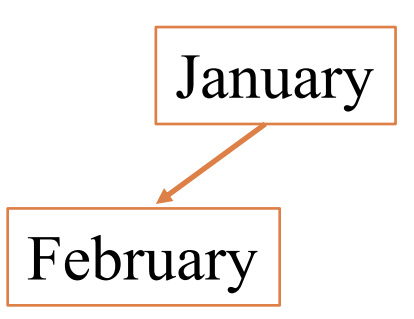

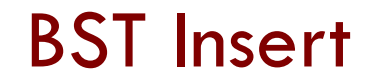

insert: April…

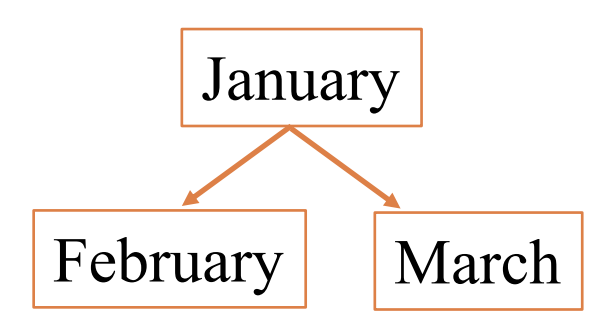

#### BST Insert

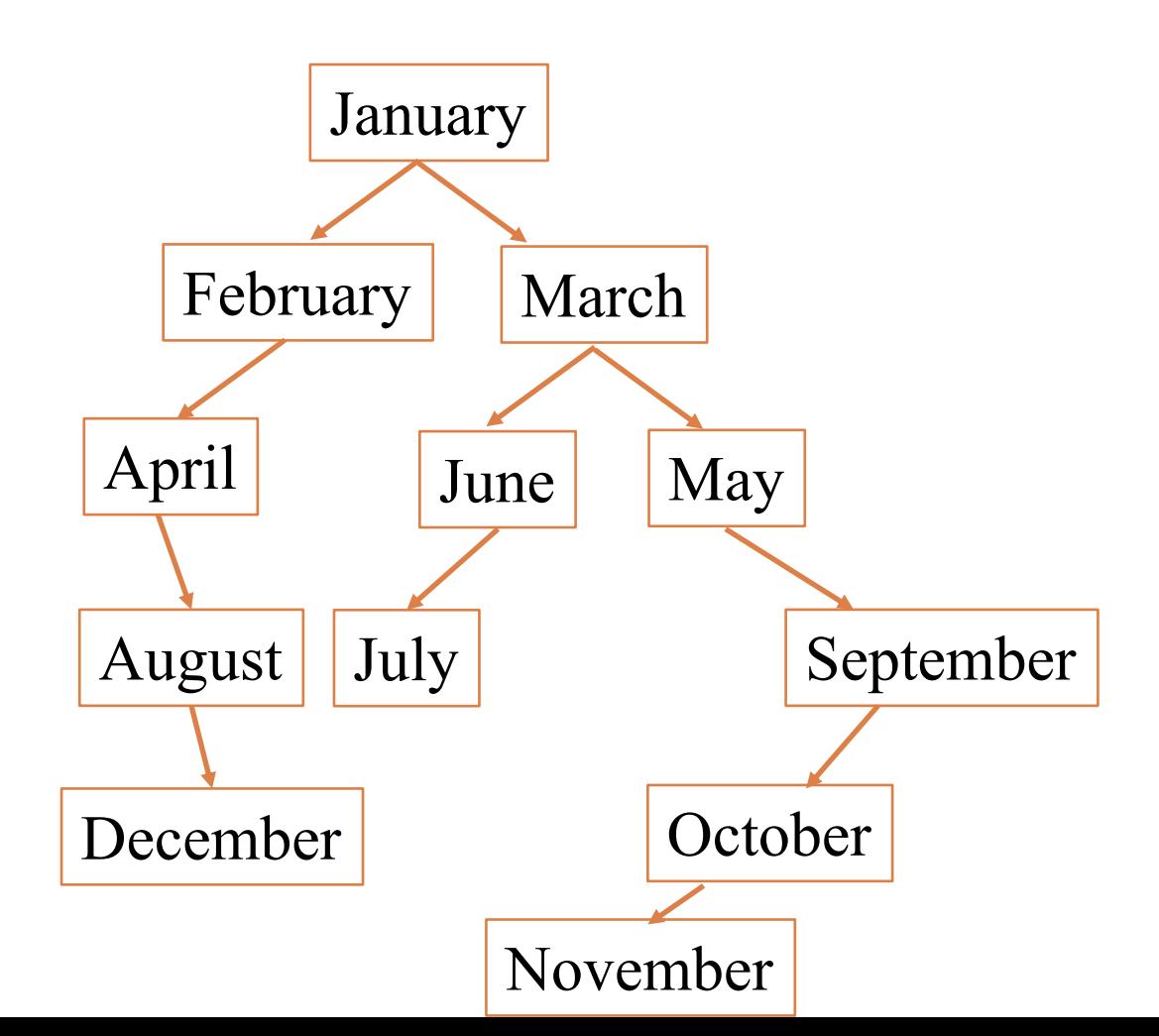

# Comparing Data Structures

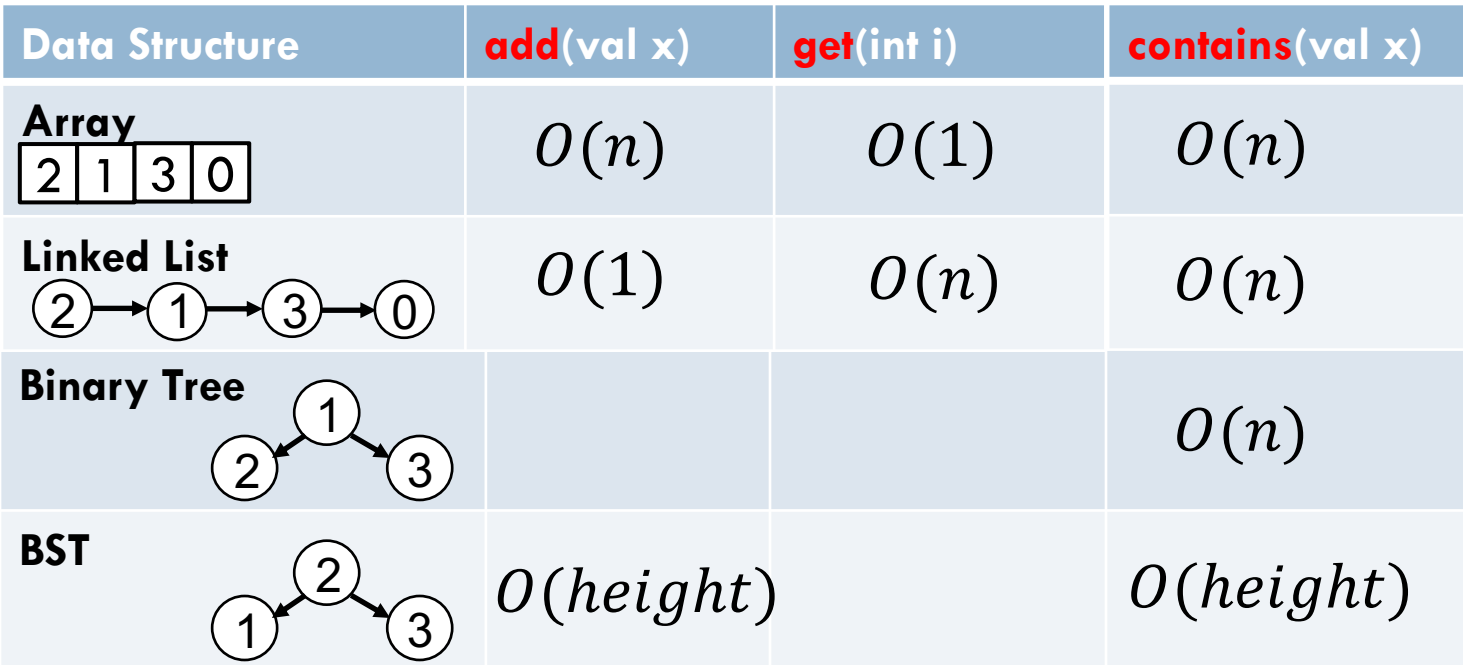

How big could height be?

## Worst case height

**34**

Insert in alphabetical order…

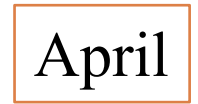

## Worst case height

**35**

Insert in alphabetical order…

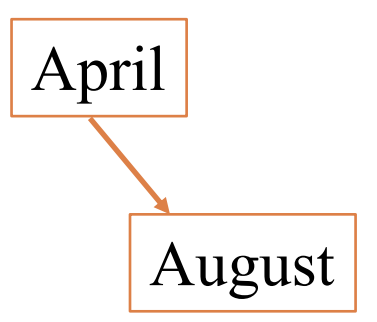

## Worst case height

**36**

Insert in alphabetical order…

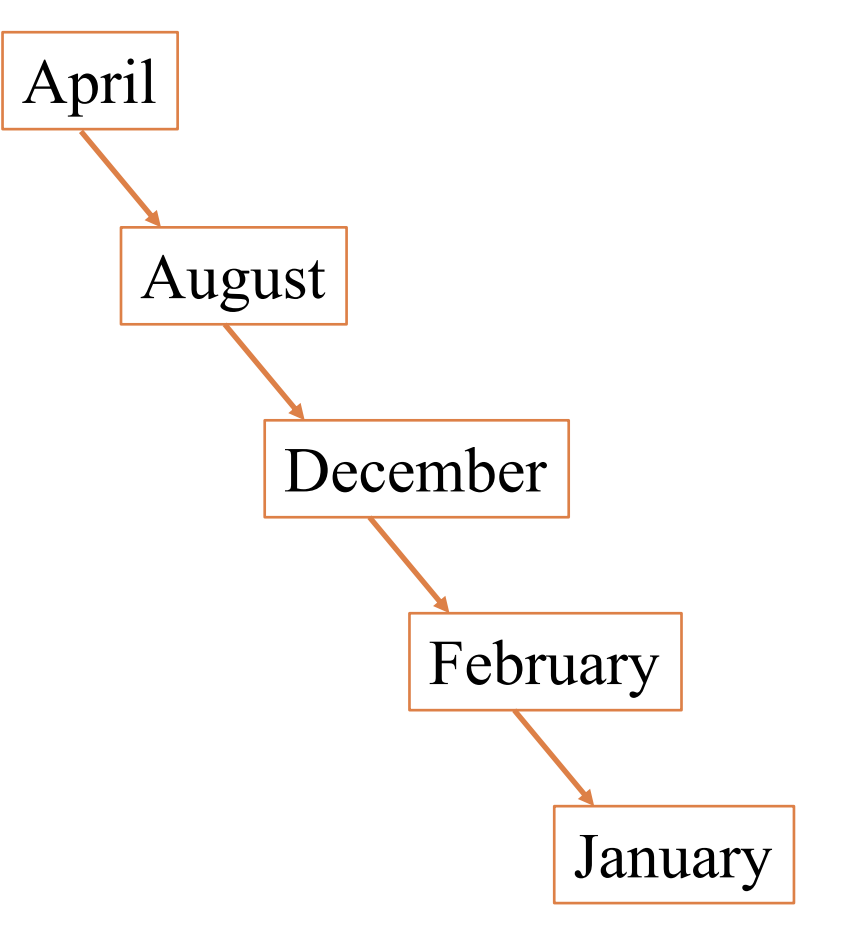

Tree degenerates to list!

## Need Balance

- $\Box$  Takeaway: BST search is  $O(n)$  time
	- **□** Recall, big O notation is for worst case running time
	- Worst case for BST is data inserted in sorted order
- **□ Balanced binary tree:** subtrees of any node are about the same height
	- **□** In balanced BST, search is O(log n)
	- **□** Deletion: tricky! Have to maintain balance
	- ¤ [Optional] See JavaHyperText "Extensions to BSTs"
	- **E** Also see CS 3110